**Дибкова Людмила Миколаївна**, кандидат педагогічних наук, доцент, професор кафедри інформатики Державного вищого навчального закладу «Київський національний економічний університет ім. Вадима Гетьмана»

# **ІНТЕРАКТИВНІ ІНФОРМАЦІЙНІ ТЕХНОЛОГІЇ У НАВЧАЛЬНОМУ ПРОЦЕСІ СУЧАСНОГО ВИШУ**

#### **Анотація**

У статті проаналізовано переваги впровадження інтерактивних інформаційних технологій у структурні компоненти навчального процесу сучасного вишу: лекції, практичні роботи. Акцентується на можливості отримати швидкий зворотній зв'язок. Підкреслюється вплив на розвиток особистісних компетенцій майбутнього фахівця.

**Ключові слова:** активна навчальна діяльність, швидкий зворотній зв'язок, наочність.

Сьогодення вимагає наявності у сучасного фахівця не лише якісної базової професійної освіти, але й розвинених особистісних компетенцій таких як: високий рівень критичного мислення, здатність до творчого пошуку, саморозвитку, комунікаційна компетентність, які дають змогу ефективно інтегруватися у сучасних динамічних умовах розвитку суспільства. Особливо це стає важливим у ХХІ столітті – столітті швидких технологічних змін. Головною метою освіти є цілісний розвиток особистості студента, який реалізується через самостійну навчальну діяльність, в рамках якої засвоєння знань та набуття вмінь відбувається завдяки активній діяльності студентів.

За традиційної моделі навчання досить складно досягти вирішення поставлених задач. Процес навчання стає найбільш ефективним, коли учасники (не тільки студенти, але й викладачі) активно залучені у процес, а не є пасивними

спостерігачами. Впровадження інтерактивних інформаційних технологій у навчальний процес – важливий напрям удосконалення підготовки майбутніх фахівців. Саме інтерактивність у навчальному процесі дозволяє акцентувати не тільки на процесі накопичення знань, вмінь, але й створювати такі навчальні технології, які надають пріоритетності суб'єкту навчання, дозволяють розвинути у студентів творчий стиль мислення, критичність, високий рівень самосвідомості.

Питанню застосування інновацій у навчальному процесі ВНЗ присвячені роботи багатьох дослідників (І. Д. Бех, В. П. Андрущенко, І. М. Дичківська, Ю. О. Жук, В. А. Сластьонін, В. І. Байденко, Л. І. Даниленко та ін.). Досить ґрунтовно висвітлені питання впровадження інформаційних технологій у навчальне середовище (В. П. Безпалько, М. І. Жалдак, О. В. Матвієнко, М. Згуровський, О. С. Полат, І. Є. Булах, В. Ю. Биков та ін.).

Аналіз використання інтерактивних інформаційних технологій у сучасному виші потребує подальшого дослідження, що і визначило **мету** нашої статті.

 Головною ознакою сучасного навчального процесу є взаємодія його учасників (організаторів, викладачів, студентів). Важливим є упровадження у навчальні заняття елементів само- та взаємоосвіти. Проаналізуємо застосування інтерактивних інформаційних технологій у структурні компоненти навчального процесу на прикладі вивчення дисципліни «Інформатика».

Лекція має свої особливості і відбувається із використанням мультимедійного обладнання (проектор, екран, переносний комп'ютер). Це надає викладачу можливості застосування широкого спектру навчальних наочних засобів: схем, рисунків, графіків, діаграм, креслень, слайдів, фотографій та ін. Викладення змісту на початку лекції є унаочненням структури подання навчального матеріалу, що уможливлює студентам виявити та проаналізувати логічні зв'язки між виокремленими компонентами та усвідомити їх ієрархічну структуру, зрозуміти логічність та послідовність викладу. Зручним для викладача є використання електронної вказівки або позиціонування покажчика миші на екрані.

Структурно-логічні схеми дають змогу подавати інформацію у стиснутому вигляді. Проблемні питання або завдання, представлені наочно, дозволяють реалізувати діалогічність проведення лекції, збільшити активність студентів, підвищити їх мотивацію до участі у дискусії. При роз'ясненні викладачем визначень або певної дії їх також ефективніше представляти у вигляді взаємозв'язаних компонентів.

Розглядаючи новий навчальний матеріал, ми використовуємо презентацію із елементами анімації, створену у середовищі програми MS PowerPoint. Наприклад, представлення принципів роботи із функцією «ЕСЛИ» табличного процесора MS Excel значно спрощується, коли перед студентами – зображення, що подані на рисунку 1. Тут на одному слайді вміщено: а) умови для вирішення задачі; б) результат розрахунку – функція «Если» в її кінцевому вигляді; в) копія екрану MS Excel із занесеними аргументами функції.

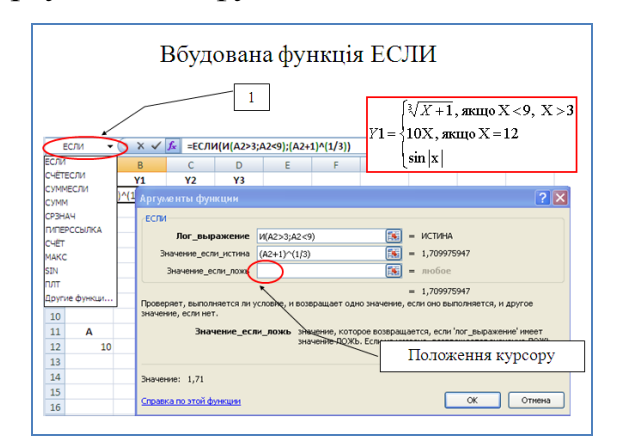

Рис. 1. Слайд презентації за темою «Функція «ЕСЛИ»

Таким чином, лише один слайд програми MS PowerPoint вміщує великий обсяг навчальної інформації. Викладачу достатньо лише пояснити послідовність виконання всіх дій, що значно спрощує процес викладання, збільшує час для додаткового роз'яснення або наведення інших прикладів. За необхідності, можна швидко повернутися до попередніх питань.

Також ми надаємо студентам друковану версію всіх слайдів (рис. 2), що дозволяє ефективно працювати у великих аудиторіях. Після пояснення викладачем навчального блоку інформації із розгорнутими прикладами студенти мають можливість самостійно вирішити задачу. Для цього на екрані наводиться умова задачі, після вирішення її студентами – відкривається наступний слайд із правильною відповіддю. Таким чином, вся аудиторія студентів охоплена активною навчальною діяльністю. Викладач при цьому може уточнювати певні питання, поправляти, направляти студентів у напрямку знаходження правильної відповіді. Студенти порівнюють власні записи у зошиті з еталоном на слайді презентації, оцінюють і, за необхідності, виправляють помилки. Така форма проведення лекції дає змогу викладачу миттєво оцінити рівень засвоєння студентами блоку навчального матеріалу, зробити висновки щодо повторення його або можливості рухатися далі.

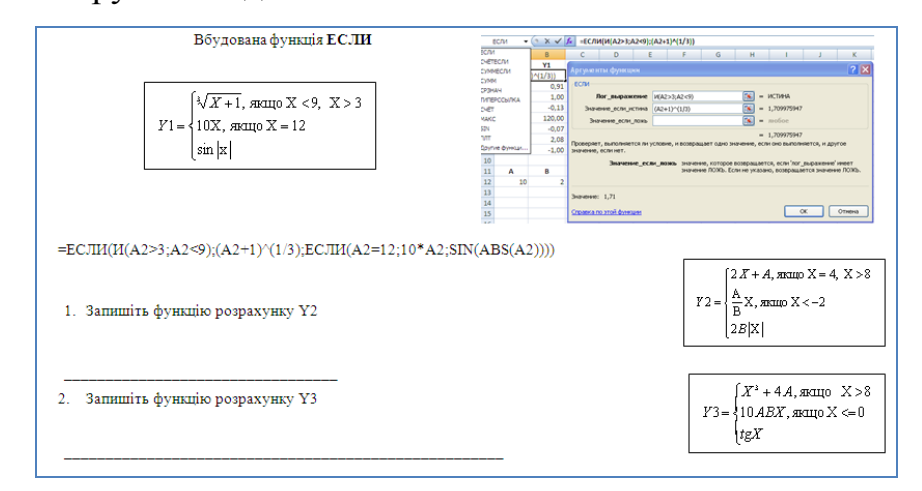

Рис. 2. Фрагмент друкованої версії презентації за темою «Функція «ЕСЛИ» із наведеним прикладом і завданнями для студентів

Проаналізуємо завдання, які ми даємо студентам для виконання на практичних заняттях, що ґрунтується на використанні інтерактивних інформаційних технологіях. Вони відповідають навчальному плану із вивчення

дисципліни, попередньо доведеному до студентів на початку курсу, що розвиває у них здатність до самопланування власної діяльності, відповідальність за якісну підготовку до кожного практичного заняття.

Завдання для практичних та лабораторних робіт з інформатики ми розробляємо, виходячи із принципів самостійності, проблемності, інтерактивності. Вони включають перелік задач, які необхідно розв'язати, застосувавши набуті знання і вміння із заданої теми. Завдання не містить детального плану дій для його виконання, що спонукає студентів до ґрунтовної попередньої підготовки і активної самостійної навчальної діяльності на практичному занятті. При цьому дозволяється використовувати будь-які допоміжні засоби – конспект лекцій, підручник, посібник, довідкову систему програмного продукту. Це, в свою чергу, розвиває у студентів здатність до ефективного пошуку необхідної інформації, вміння виокремити власну проблему з масиву тих, які отримані для розв'язання, а також формує навички критичного осмислення, аналізу, творчих роздумів і сприяє розвитку здатності до науково-дослідної роботи. Вдале ж самостійно знайдене рішення викликає радощі, які відверто виражають студенти, що сприяє розвитку особистості і формуванню позитивного ставлення до навчання. У студентів виникає бажання поділитися набутими знаннями з тими, хто поки не знайшов правильної відповіді. Це закріплює набутий суб'єктний досвід, зумовлює усвідомлення своєї успішності і сприяє досягненню успіху.

Ситуація успіху є умовою перетворення позитивного ставлення до навчання в активне та творче, яке приносить радість і задоволення. Задоволення виникає від труднощів, які вдається подолати. Радість викликають отримані результати і усвідомлення адекватності отриманої оцінки. Ситуація успіху – це цілеспрямована, спеціально організована і підготовлена викладачем комбінація умов, за якої створюється можливість досягти певного успіху.

Завдання, які ми використовуємо у навчальному процесі, спонукають студентів до активних дій, у випадку отримання самостійно правильної відповіді

(яка впроваджена у завдання) вони переживають стан успіху, що збільшує їх самооцінку та мотивує для вирішення наступних задач. Заняття відбувається активно, всі студенти включені у навчання, навіть і ті, які мають недостатній рівень попередньої підготовленості. При цьому відбувається обмін думками, пропозиціями, методами діяльності. Робота відбувається індивідуально, попарно, у групах, що одночасно призводить до збільшення рівня комунікативної компетентності, вміння вислухати іншого, надати пораду, допомогу. Кожен може внести свій індивідуальний вклад у спільну роботу. Відбувається створення відкритого навчального простору, що характеризується прозорістю, взаємодією учасників, накопиченням спільного знання, наявністю взаємної оцінки, допомоги, підтримки.

Таким чином, активність студентів на занятті стає головною, викладач лише створює умови для ефективної навчальної роботи і є консультантом та помічником студентів, надає у разі необхідності допомогу та спонукає до знаходження правильної відповіді. Одночасно із засвоєнням базових знань при цьому відбувається розвиток і особистісних компетенцій студентів.

Наприклад, у текстовому процесорі MS Word ми пропонуємо студентам у надрукованому вигляді текстовий документ (рис. 3), який включає виконані певні компоненти. Студенти повинні самостійно відтворити на комп'ютері елементи поданого завдання і отримати документ, аналогічний виданому викладачем. Тут немає чітко визначеного завдання для виконання (наприклад, «відформатуйте», «створіть список», «створіть зміст» тощо), студент повинен самостійно розпізнати той чи інший компонент текстового документа, знайти метод його створення і перевірити правильність виконання, порівнюючи із зразком. У даному прикладі в документі створюються: формула, зноска, нижній колонтитул із поточним часом; виконується заливка та границя, а також відбувається актуалізація набутих знань шляхом заповнення пропущеного теоретичного навчального матеріалу.

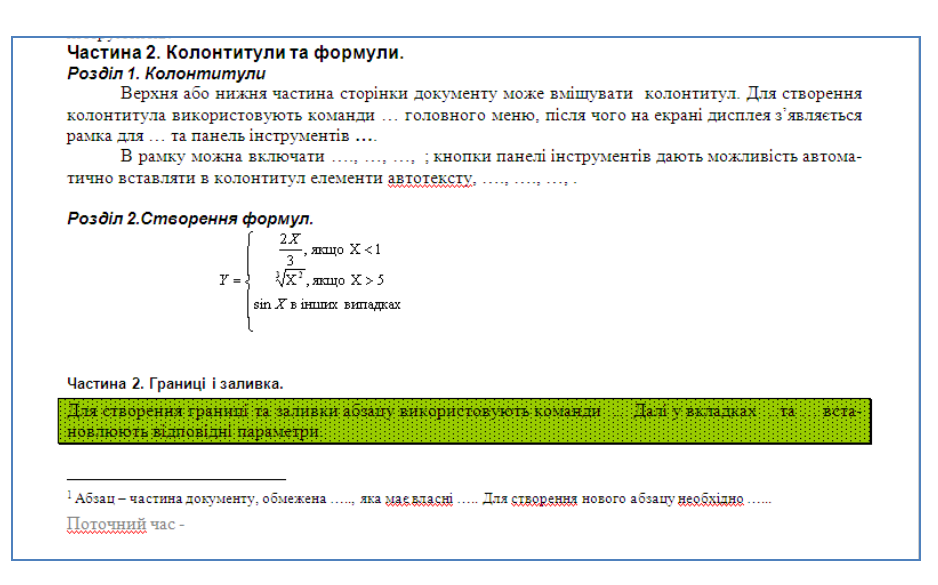

Рис. 3. Завдання, яке виконується у текстовому процесорі MS Word

Аналогічні завдання ми розробили і при вивченні інструментів табличного процесора MS Excel. Студентам надається завдання (рис. 4), необхідно провести певні розрахунки і отримати задану відповідь.

| 12              |                                                                                                    |        |            | $f_x$<br>=ЕСЛИ(C2=\$С\$3;D2*3;ЕСЛИ(C2=\$С\$2;D2-20;"без змін")) |        |                |           |        |                 |
|-----------------|----------------------------------------------------------------------------------------------------|--------|------------|-----------------------------------------------------------------|--------|----------------|-----------|--------|-----------------|
|                 | A                                                                                                    | в      | С          | D                                                               | Ε      |                | G         | н      |                 |
|                 | Табельний                                                                                                    | Номер  | Посада     | Оклад                                                           | Премія | Заробіток      | Заробіток | Нова   | Нові            |
|                 | номер                                                                                                    | відділ |            |                                                                 |        | (оклад+премія) |           | премія | оклади          |
| $\overline{2}$  | 1256                                                                                                    |        | Інженер    | 2000                                                            | 120,45 | 2120,45        | 2120,450  | 130,45 | 1980            |
| 3.              | 2389                                                                                                    | 2      | Програміст | 2550                                                            | 350,1  | 2900,1         | 2900,100  | 350,1  | 7650            |
| 4               |                                                                                                    |        |            |                                                                 |        |                |           |        |                 |
| 5.              | 7322                                                                                                    | з      | Оператор   | 2700                                                            | 250,55 | 2950,55        | 2950,550  |        | 250,55 без змін |
| 6               |                                                                                                    |        |            |                                                                 |        |                |           |        |                 |
|                 | сума заробітку у 2 відділі (функція СУММЕСЛИ)                                                                |        |            |                                                                 |        | 2900,1         |           |        |                 |
| 8               | 2550<br>сума окладів у програмістів (функція СУММЕСЛИ)                                                       |        |            |                                                                 |        |                |           |        |                 |
| 9               | Стовпець G: заробіток,розрахований через функцію користувача                                                 |        |            |                                                                 |        |                |           |        |                 |
| 10              | Стовпець Н: для окладів <=2000, премія збільшується на 10, для інших значень - премія не змінюється (ЕСЛИ)   |        |            |                                                                 |        |                |           |        |                 |
| 11 <sup>1</sup> | Стовпець І: для програмістів оклад збільшити утричі, для інженерів - зменшити на 20 , інші – незмінні (ЕСЛИ) |        |            |                                                                 |        |                |           |        |                 |

Рис. 4. Завдання, яке виконується у табличному процесорі MS Excel

У рядках 7, 8 ставиться проблема, у комірках F7, F8, відповідно, наводиться правильна відповідь. Аналогічний підхід зреалізовано і для розрахунку стовпців G, H, I (рядки 9-10 вміщують постановку проблеми, стовпці G, H, I – правильні відповіді).

Таким чином, у представлених завданнях існує і проблемність (необхідно самостійно знайти рішення, щоб отримати задану відповідь), і інтерактивність (представлений шаблон), і розвиток самостійності.

Під час виконання завдання студенти можуть контролювати власні результати, викладач має змогу спостерігати за ходом виконання завдання кожним студентом, вчасно надавати певні підказки та допомогу. У результаті підвищується мотивація студентів до покращення своїх навчальних результатів, вони проявляють наполегливість, цікавість, впевненість у собі і цілеспрямованість. «Успішність навчання значною мірою визначається єдністю двох зв'язків між викладачем та студентом: прямий – від того, хто навчає, – до того, хто навчається; зворотній – між отриманими результатами навчання студентів до викладача» [1, с. 86].

Проаналізуємо також дії викладача на такому занятті. Початок заняття ми присвячуємо повторенню матеріалу, який був попередньо викладений на лекції (або винесений на самостійне опрацювання), тобто ми виходимо з положення, що цим матеріалом студенти певною мірою оволоділи. Під час повторення, яке проходить у формі спокійного, ділового обговорення, ми спостерігаємо за якістю попередньої підготовки кожного студента до цього заняття, вирізняємо тих, хто не підготувався, що сигналізує про необхідність подальшої індивідуальної роботи з ними для розвитку потрібних якостей (відповідальність, збільшення мотивації) або спонукає до аналізу інших причин; тих, хто намагається відповідати, не маючи ґрунтовної підготовки з визначених питань; тих, хто добре підготувався. Тобто, певним чином реалізується індивідуальний підхід до кожного студента.

Завдання ґрунтуються на попередньо опрацьованому матеріалі і виконуються кожним студентом самостійно. При цьому викладач має можливість побачити і проаналізувати роботу кожного студента індивідуально, за необхідності – надає допомогу.

Використання у навчальному процесі сучасних навчальних посібників та підручників також вимагає впровадження в їх зміст принципу інтерактивності. Особливо це стосується тих дисциплін, де вивчаються інформаційні технології або робота із програмними продуктами. Тут доцільно додавати копії екрану, що наочно демонструють хід виконання певної дії та отриманий результат. Такі елементи дають студентам можливість ефективно вивчати навчальну тему, розвивають їх аналітичні здібності та власну оцінну діяльність через можливість перевірити свій результат із наданим у підручником [2].

Оцінювання навчальних результатів студентів відбувається також із застосуванням інтерактивних інформаційних технологій. У КНЕУ впроваджена дистанційна система із відкритим доступом WевCT. Підключений до мережі студент може у будь-якому комп'ютерному класі університету (або вдома) виконати тестування, по закінченню якого він миттєво отримує результат, який зберігається у базі, де його може переглянути і викладач. При використанні такого методу тестування на навчальному заняття можна поставити обмеження у часі для виконання тесту (наприклад, 20 хв. – рис. 5). Протягом вказаного часу студент може повернутися до переліку і змінити свою відповідь на будь-яке питання. Окрім ефективної і зручної форми проведення контролю викладачами, ця система дає змогу студентам самостійно виконувати тестування, отримувати результат, аналізувати помилки, виявляти прогалини у знаннях. Користуючись електронною навчальною інформацією, студент може самостійно оцінити свій прогрес у навчанні, зробити певні кроки для корекції отриманих результатів, якщо вони не задовольняють його.

За такої форми проведення оцінювання навчальних результатів елемент суб'єктності відсутній. Приклад тесту за темою «Основи роботи у середовищі табличного процесору MS Excel» наведений на рисунку 5.

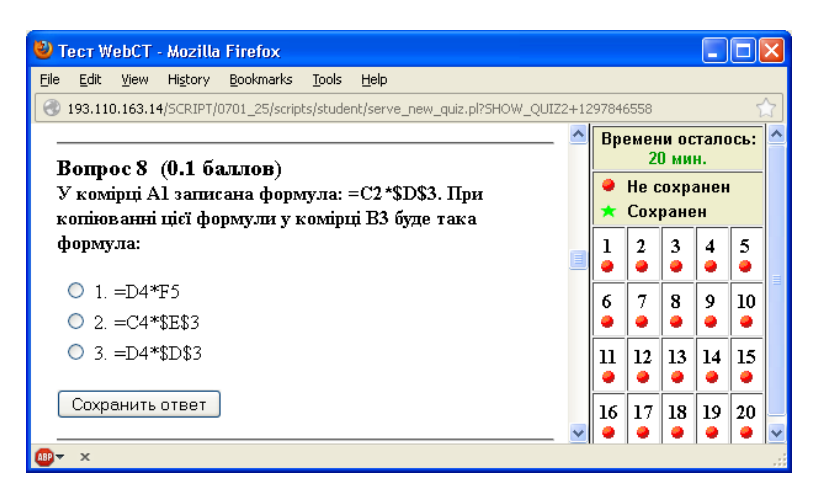

Рис. 5. Фрагмент тесту

Аналізуючи компоненти навчального процесу, який ґрунтується на використанні інтерактивних інформаційних технологій, можна зробити висновок, що вони мають швидкий зворотній зв'язок. У роботі [3] автор, аналізуючи процес оцінювання результатів професійно орієнтованого навчання у ВНЗ, зазначає, що при проектуванні оцінювання необхідно дотримуватися балансу між збереженням незалежності та свободи вибору студентом своєї індивідуальної навчальної траєкторії та відповідальністю ВНЗ за результати навчання. Також автор застерігає від плутанини для викладачів та студентів, коли контроль розподіляється між об'єктами навчального процесу неправильно: він або занадто жорсткий з боку викладача, що не сприяє розвитку самоаналізу та самостійності у студентів, або, навпаки, слабо відображає прогалини в знаннях, що не сприяє розвитку професійних компетенцій майбутнього фахівця. Саме організація зворотного зв'язку між викладачем та студентом на науково обґрунтованому рівні відображає реальну картину стану навчального процесу та забезпечує адекватне сприйняття студентом критики та зауважень.

Викладач при застосування інтерактивних технологій виконує роль наставника, помічника студентів, виконує проектування навчального заняття, керує його проведенням, а студент стає активним суб'єктом навчального процесу. При цьому значно збільшується інформативна ємність змісту навчальних занять,

відбувається активізація діалогових форм взаємодії. Студенти більше розуміють, запам'ятовують той навчальний матеріал, які вони вивчали завдяки активному залученню у навчальний процес. Такий висновок підтверджується і дослідженнями, які ми проводили протягом 2011–2013 рр. У експерименті брало участь 350 студентів; група, де у навчальному процесі нами були застосовані інтерактивні інформаційні технології, отримала навчальні результати на 15% вищі, ніж у тій, де навчання відбувалося за традиційною методикою. Студенти також позитивно сприймають інноваційність у навчальному процесі, на питання «Оцініть ефективність використання друкованих матеріалів презентації при проведенні лекцій (10 бальна шкала)» середній бал отриманих відповідей студентів (75 респондентів) – 9.

Сьогодення вимагає від викладачів суттєвого оновлення методичних матеріалів на базі застосування інтерактивних інформаційних технологій, при використанні яких у навчальній діяльності :

- студентами виконується самостійний пошук шляхів і методів вирішення задачі;

- відбувається ефективне засвоєння навчального матеріалу;

з'являється інтерес студентів до виконання роботи;

з'являється ефект змагання між студентами;

- збільшується відповідальність за отриманий результат;

- посилюється емоційність, створюється ситуація успіху;

навчальні результати набувають практичного значення - засвоєння потрібного навчального матеріалу через власну дослідницьку діяльність;

- отриманий позитивний досвід збільшує самооцінку;

- сприяють розвитку особистісних компетенцій та міжособистісних відносин між студентами.

### **ЛІТЕРАТУРА**

1. Берденникова Н. Г., Меденцев В. И., Панов Н. И. Организационное и методическое обеспечение учебного процесса в вузе: Учебно-методическое пособие. – СПб.: Д.А.Р.К., 2006. – 208 с.

2. Дибкова Л. М. Інформатика та комп'ютерна техніка: навч. посібн.[для студ. вищ. навч. закл.] / Дибкова Л. М. – [4-ге вид., стереотипне]. – К.: Академвидав, 2012. – 464 с.

3. Peter Bergström. Process-Based Assessment for Professional Learning in Higher Education: Perspectives on the Student-Teacher Relationship // The International Review of Research in Open and Distance Learning, Vol. 11, No 2 (2010), ISSN: 1492-3831

# **ИНТЕРАКТИВНЫЕ ИНФОРМАЦИОННЫЕ ТЕХНОЛОГИИ В УЧЕБНОМ ПРОЦЕССЕ СОВРЕМЕННОГО ВУЗа**

### *Дыбкова Л. Н.*

#### **Аннотация**

В статье рассматривается преимущества внедрения интерактивных информационных технологий в структурные компоненты учебного процесса современного ВУЗа: лекции, практические работы. Акцентируется на возможности получения быстрой обратной связи. Подчеркивается влияние на развитие личностных компетенций будущего специалиста.

**Ключевые слова**: активная учебная деятельность, быстрая обратная связь, наглядность.

# **INTERACTIVE INFORMATION TECHNOLOGIES IN THE EDUCATIONAL PROCESS OF MODERN UNIVERSITY**

*Dybkova L.M.*

**Resume**

The article discusses the benefits of the introduction of interactive information technology in the structural components of the educational process of modern university: lectures, practical work. The attention is focuses to the rapid feedback between participants of the educational process. The problem of the influence on the development of personal competencies of the future specialist is analyzed.

**Keywords**: active learning activities, fast feedback, visibility.